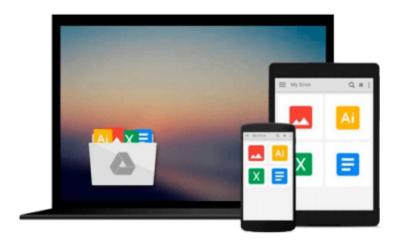

## **Mastering Qt 5**

Guillaume Lazar, Robin Penea

## Download now

Click here if your download doesn"t start automatically

### **Mastering Qt 5**

Guillaume Lazar, Robin Penea

#### Mastering Qt 5 Guillaume Lazar, Robin Penea

Master application development by writing succinct, robust, and reusable code with Qt 5 About This Book Unleash the power of Qt 5 with C++14 Integrate useful third-party libraries such as OpenCV Package and deploy your application on multiple platforms Who This Book Is For This book will appeal to developers and programmers who would like to build GUI-based applications. Knowledge of C++ is necessary and the basics of Ot would be helpful. What You Will Learn Create stunning UIs with Ot Widget and Ot Ouick Develop powerful, cross-platform applications with the Qt framework Design GUIs with the Qt Designer and build a library in it for UI preview Handle user interaction with the Qt signal/slot mechanism in C++ Prepare a cross-platform project to host a third-party library Build a Qt application using the OpenCV API Use the Qt Animation framework to display stunning effects Deploy mobile apps with Qt and embedded platforms In Detail Qt 5.7 is an application development framework that provides a great user experience and develops full-capability applications with Qt Widgets, QML, and even Qt 3D. This book will address challenges in successfully developing cross-platform applications with the Qt framework. Cross-platform development needs a well-organized project. Using this book, you will have a better understanding of the Qt framework and the tools to resolve serious issues such as linking, debugging, and multithreading. Your journey will start with the new Qt 5 features. Then you will explore different platforms and learn to tame them. Every chapter along the way is a logical step that you must take to master Qt. The journey will end in an application that has been tested and is ready to be shipped. Style and approach This is an easy-to-follow yet comprehensive guide to building applications in Qt. Each chapter covers increasingly advanced topics, with subjects grouped according to their complexity as well as their

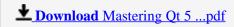

Read Online Mastering Qt 5 ...pdf

#### Download and Read Free Online Mastering Qt 5 Guillaume Lazar, Robin Penea

#### From reader reviews:

#### Willie Kelly:

A lot of people always spent their own free time to vacation or perhaps go to the outside with them loved ones or their friend. Were you aware? Many a lot of people spent these people free time just watching TV, or even playing video games all day long. If you need to try to find a new activity that is look different you can read any book. It is really fun for you personally. If you enjoy the book that you simply read you can spent all day every day to reading a guide. The book Mastering Qt 5 it doesn't matter what good to read. There are a lot of those who recommended this book. We were holding enjoying reading this book. In case you did not have enough space to deliver this book you can buy typically the e-book. You can m0ore easily to read this book from a smart phone. The price is not to fund but this book possesses high quality.

#### James Vazquez:

This Mastering Qt 5 is great e-book for you because the content that is certainly full of information for you who always deal with world and possess to make decision every minute. This specific book reveal it information accurately using great plan word or we can claim no rambling sentences included. So if you are read the item hurriedly you can have whole information in it. Doesn't mean it only will give you straight forward sentences but tough core information with lovely delivering sentences. Having Mastering Qt 5 in your hand like getting the world in your arm, information in it is not ridiculous one particular. We can say that no reserve that offer you world within ten or fifteen second right but this book already do that. So , it is good reading book. Hello Mr. and Mrs. occupied do you still doubt this?

#### **Herbert Haubrich:**

Many people spending their time period by playing outside having friends, fun activity having family or just watching TV 24 hours a day. You can have new activity to enjoy your whole day by studying a book. Ugh, do you think reading a book really can hard because you have to accept the book everywhere? It alright you can have the e-book, delivering everywhere you want in your Touch screen phone. Like Mastering Qt 5 which is finding the e-book version. So , why not try out this book? Let's observe.

#### Kim Marshall:

Don't be worry in case you are afraid that this book may filled the space in your house, you could have it in e-book approach, more simple and reachable. This particular Mastering Qt 5 can give you a lot of pals because by you looking at this one book you have issue that they don't and make you actually more like an interesting person. This particular book can be one of one step for you to get success. This publication offer you information that perhaps your friend doesn't understand, by knowing more than other make you to be great men and women. So, why hesitate? Let me have Mastering Qt 5.

Download and Read Online Mastering Qt 5 Guillaume Lazar, Robin Penea #NZ4L6HGQF5S

# Read Mastering Qt 5 by Guillaume Lazar, Robin Penea for online ebook

Mastering Qt 5 by Guillaume Lazar, Robin Penea Free PDF d0wnl0ad, audio books, books to read, good books to read, cheap books, good books, online books, books online, book reviews epub, read books online, books to read online, online library, greatbooks to read, PDF best books to read, top books to read Mastering Qt 5 by Guillaume Lazar, Robin Penea books to read online.

#### Online Mastering Qt 5 by Guillaume Lazar, Robin Penea ebook PDF download

Mastering Qt 5 by Guillaume Lazar, Robin Penea Doc

Mastering Qt 5 by Guillaume Lazar, Robin Penea Mobipocket

Mastering Qt 5 by Guillaume Lazar, Robin Penea EPub